## **Electronic Health Record (EHR) SUPT User Forum**

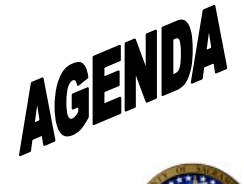

**Date:** June 21, 2023 **Time:** 2:00-3:30 PM **Location**: Virtual using Zoom

**Facilitator:** Melony Ibarra

**Scribe:** Sambo Chhoeung

**Attendees:** (See sign in sheet)

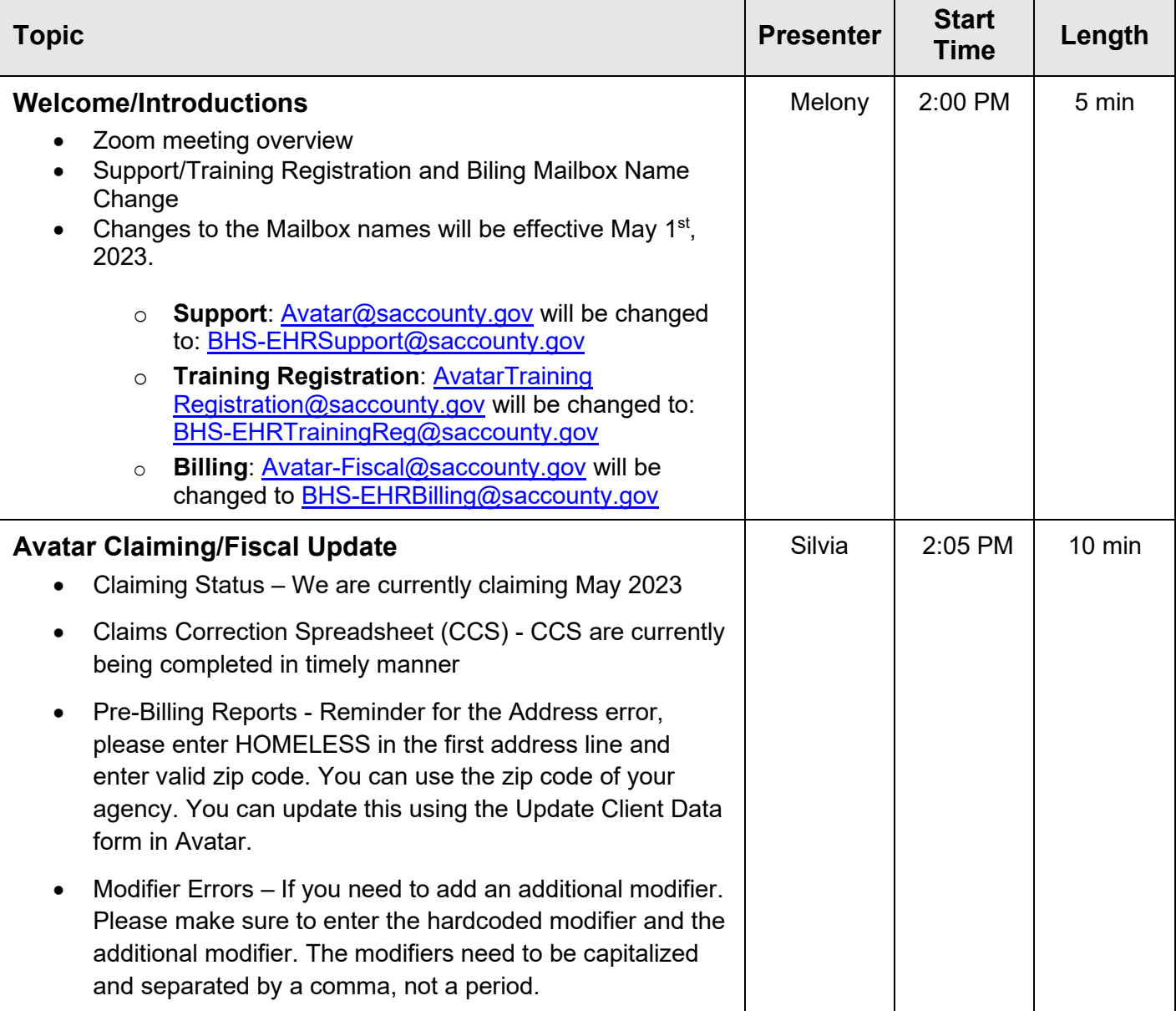

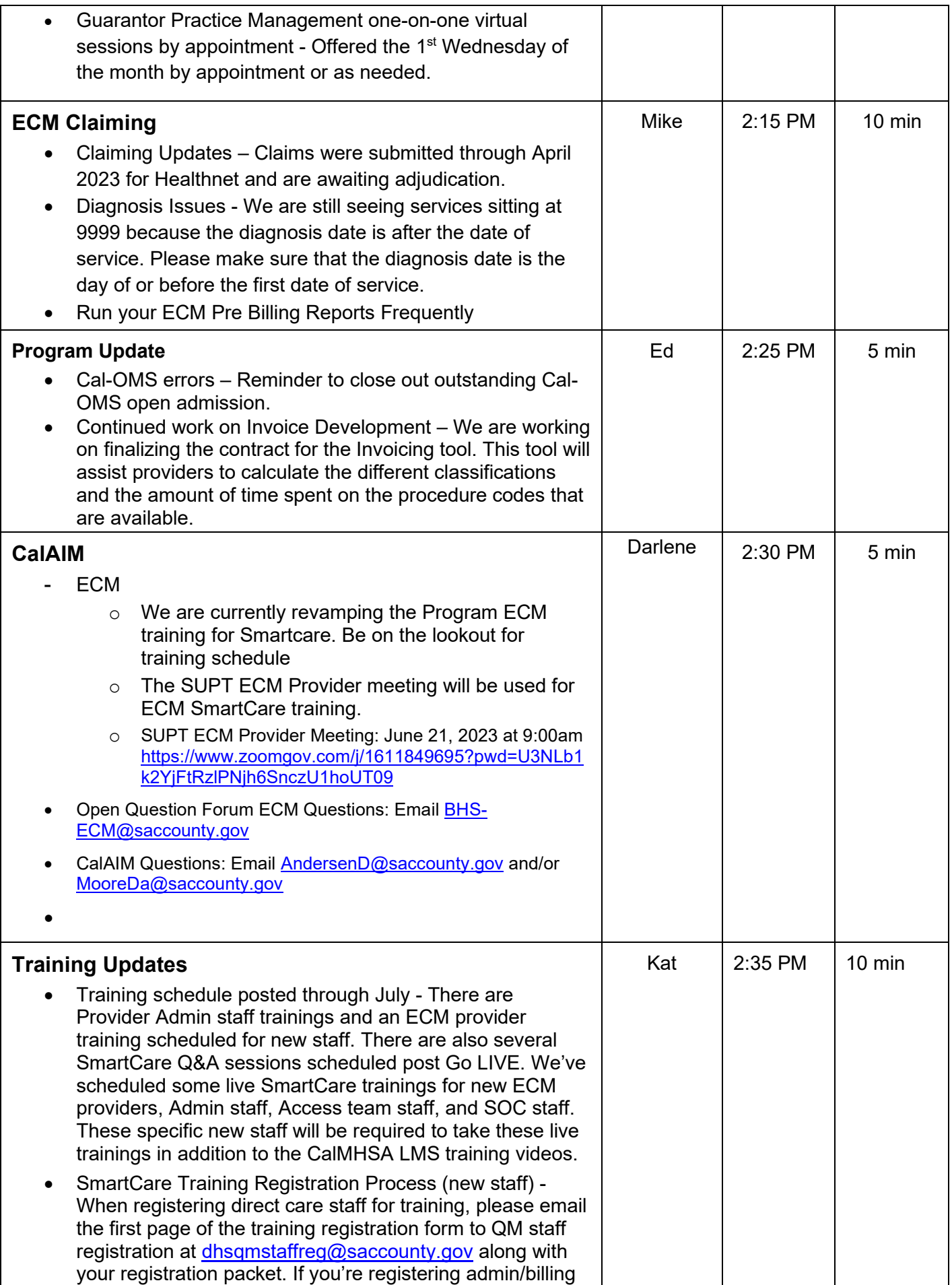

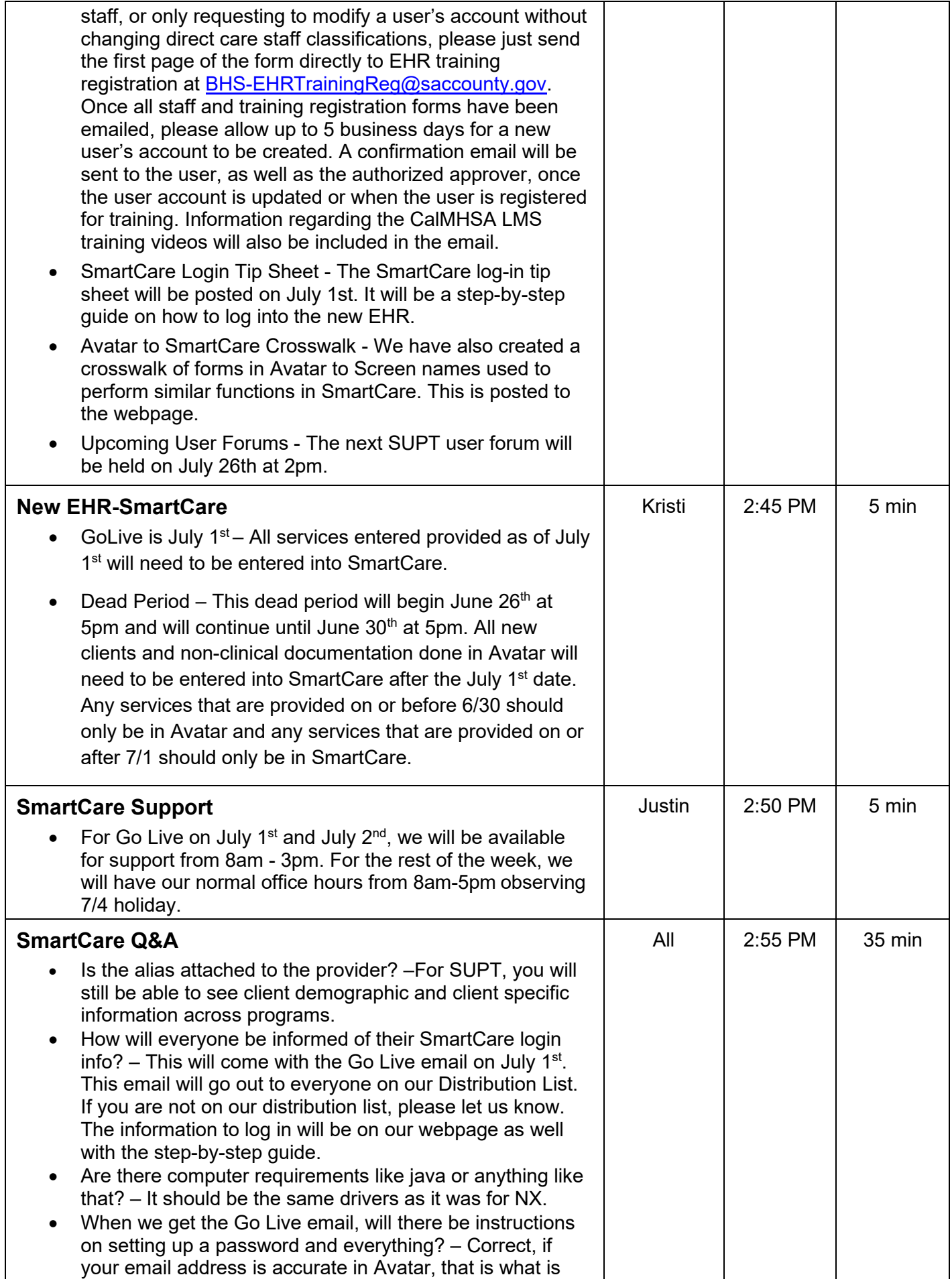

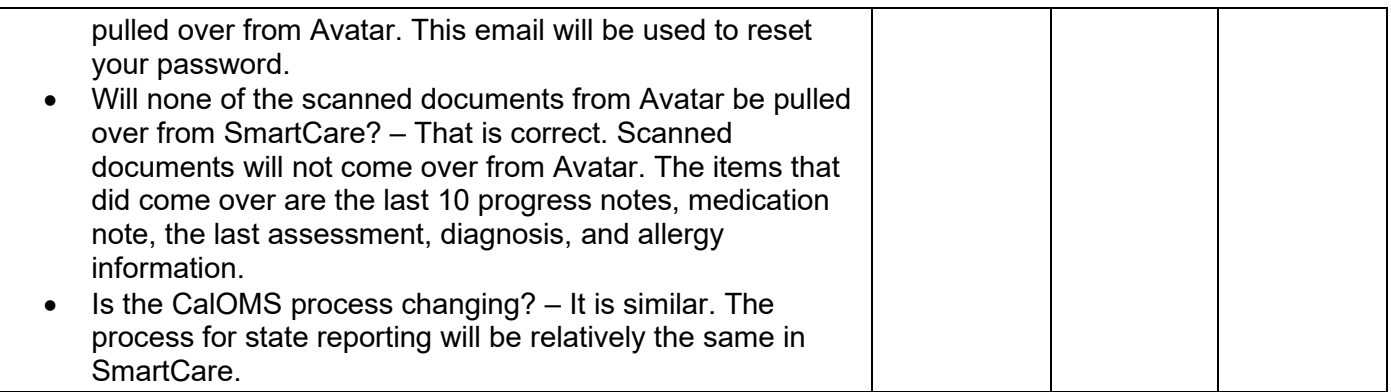